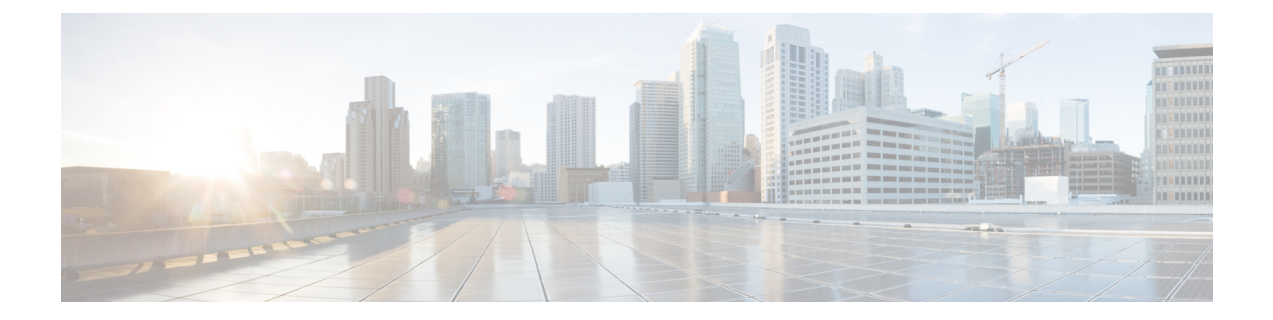

## **Cisco Unity Connection Provisioning Interface (CUPI) API-- Using CUII to Get the Current Status of a Message**

## GET

https://<connection-server>/vmrest/mailbox/folders/inbox/<user\_alias>/msgstateimage?messageid=<msgid>

The above request returns the image with respect to current status of the message. The message state can be read, unread, deleted, read urgent, or unread urgent.

 $\mathbf I$ 

٦